## Mobile Application Programing: Android Layout and Adapters

# Activities

- **Apps are composed of** activities
- **Activities are self-contained** tasks made up of one screen-full of information
- Activities start one another and are destroyed commonly
- **Apps can use activities** belonging to another app

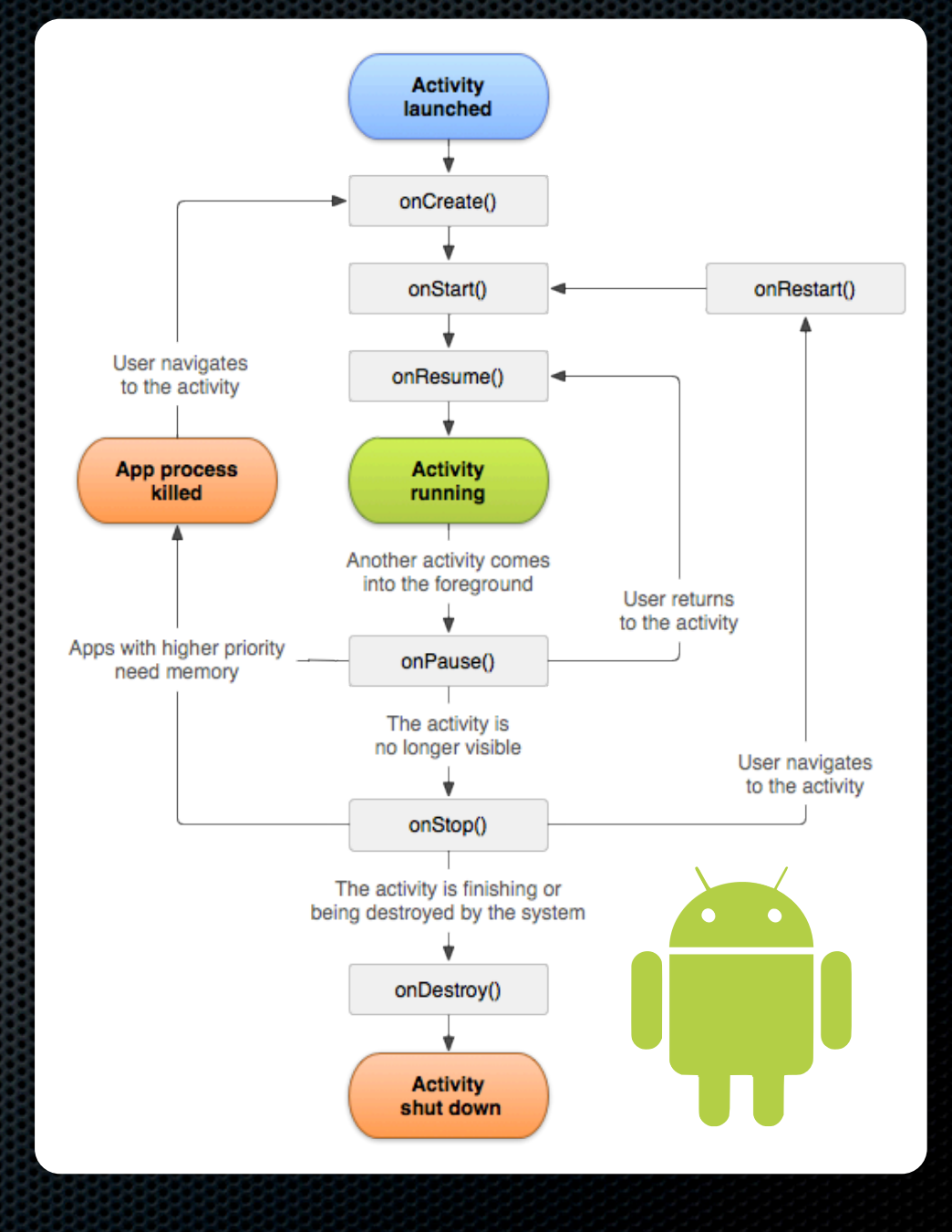

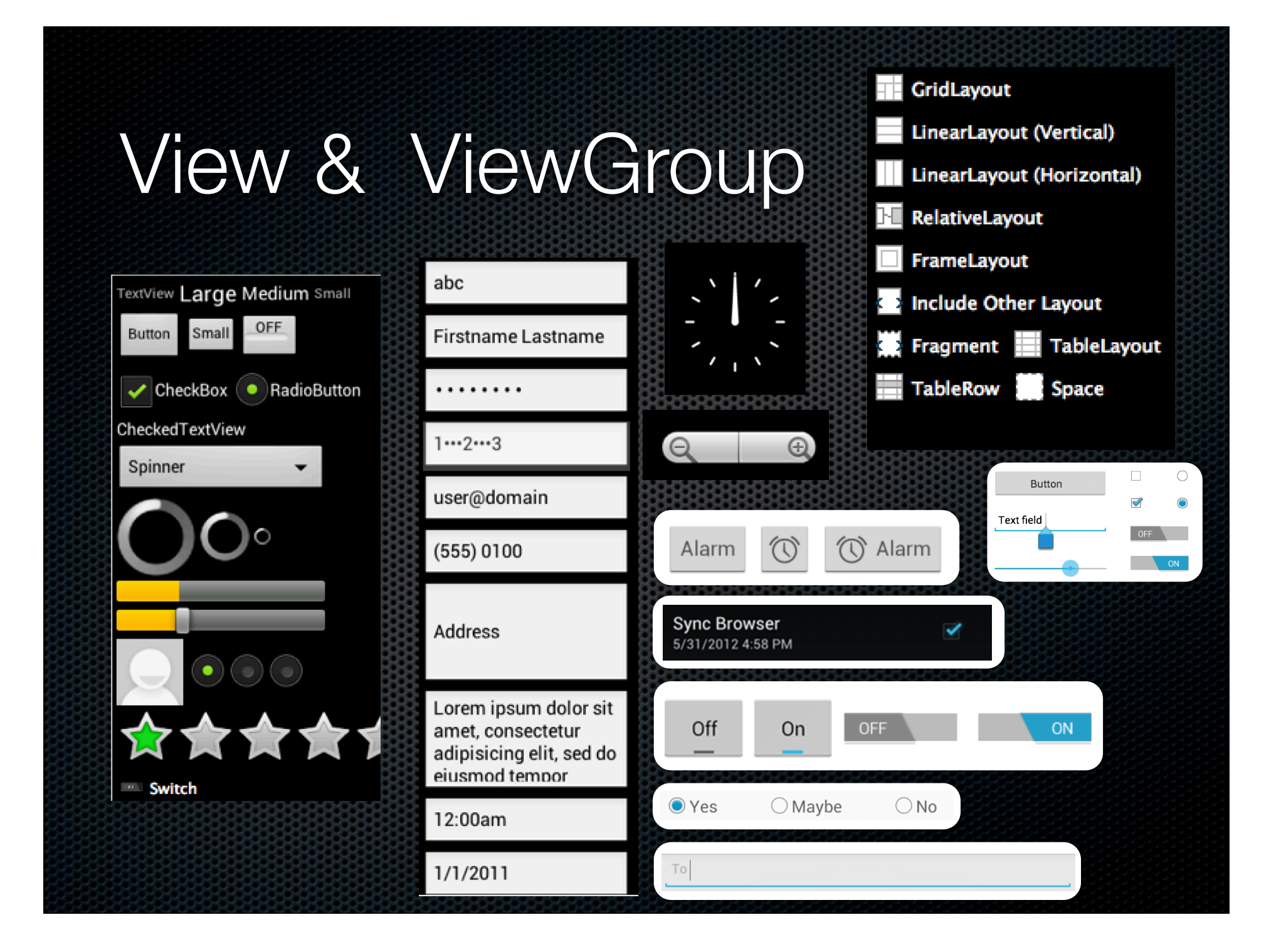

## Android Layout

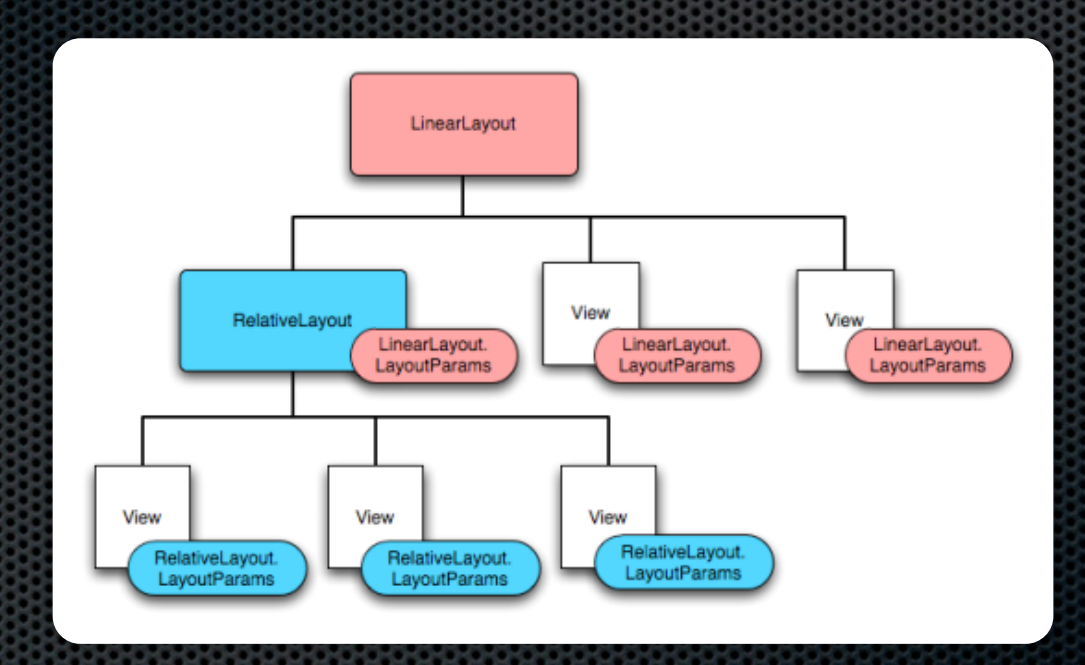

http://developer.android.com/guide/topics/ui/declaring-layout.html

## LinearLayout

- Single-Row Layout
- **K** Horizontal / Vertical
- **Dividers**
- **Baseline Alignment**
- Weight
- **s** Gravity

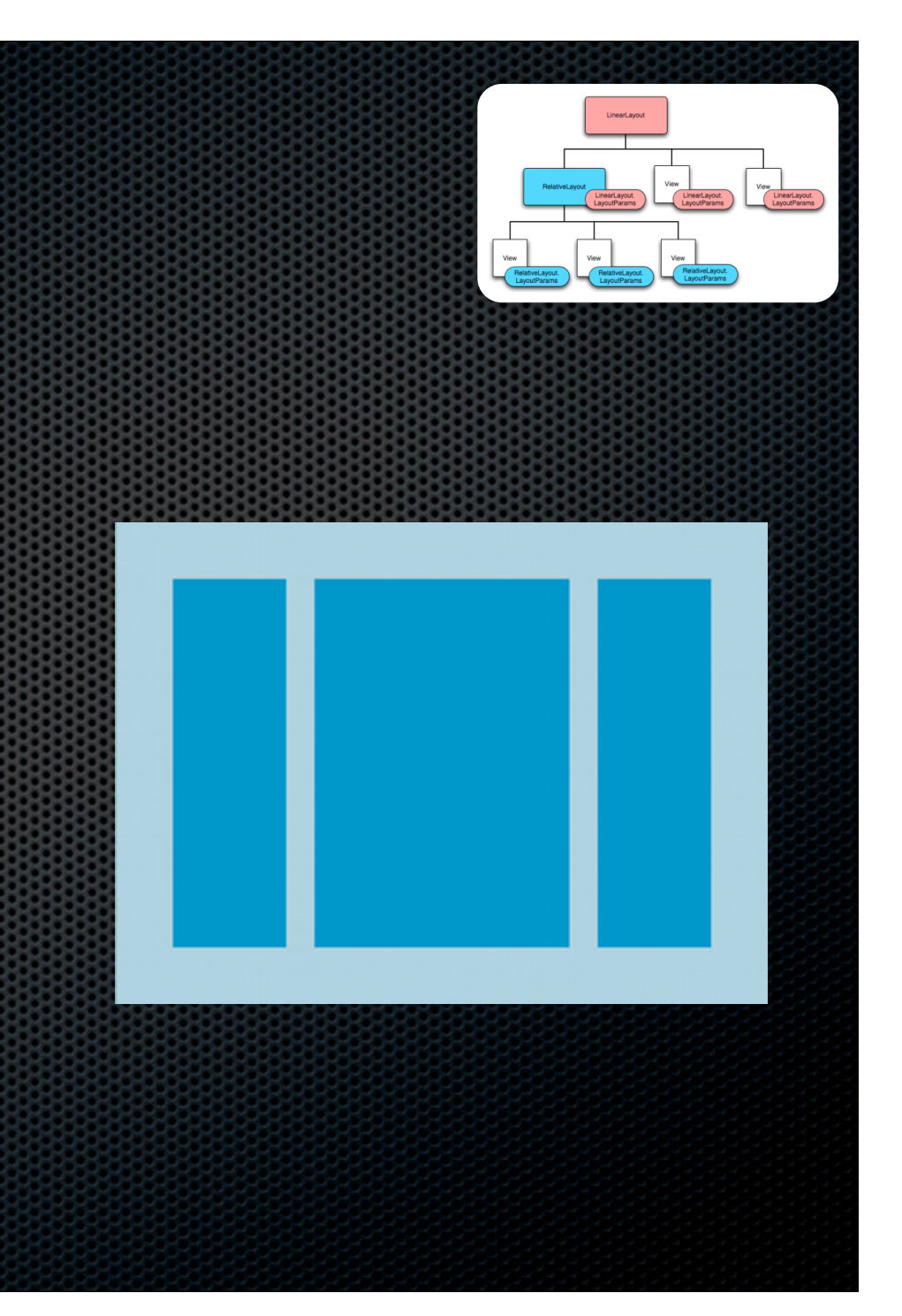

## LinearLayout Params

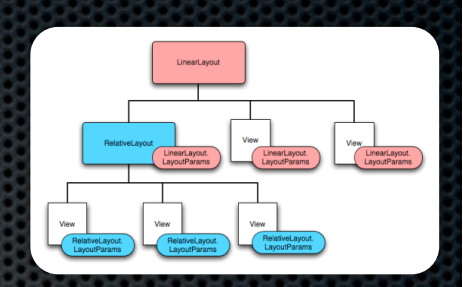

#### Weight

- **Example 12 Distributes Match Parent** space across children
- **Defaults to 0**
- **\*** Gravity
	- **Example 1** How to position smaller child within larger container

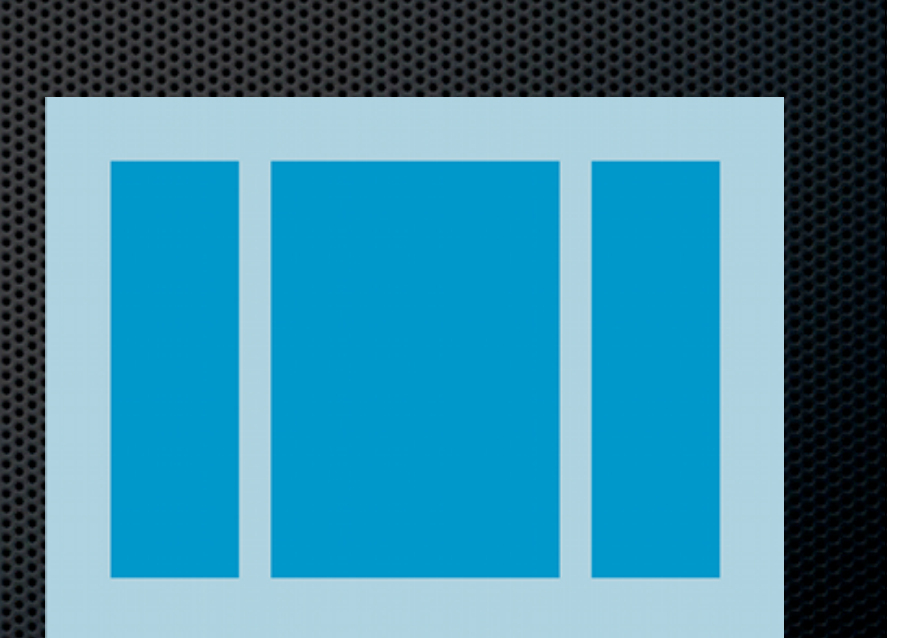

### RelativeLayout

- **EXECUTE:** Children Relative to Each Other or to Parent
- **Example Strutes in Params**
- **Rules Require View ID**
- Gravity

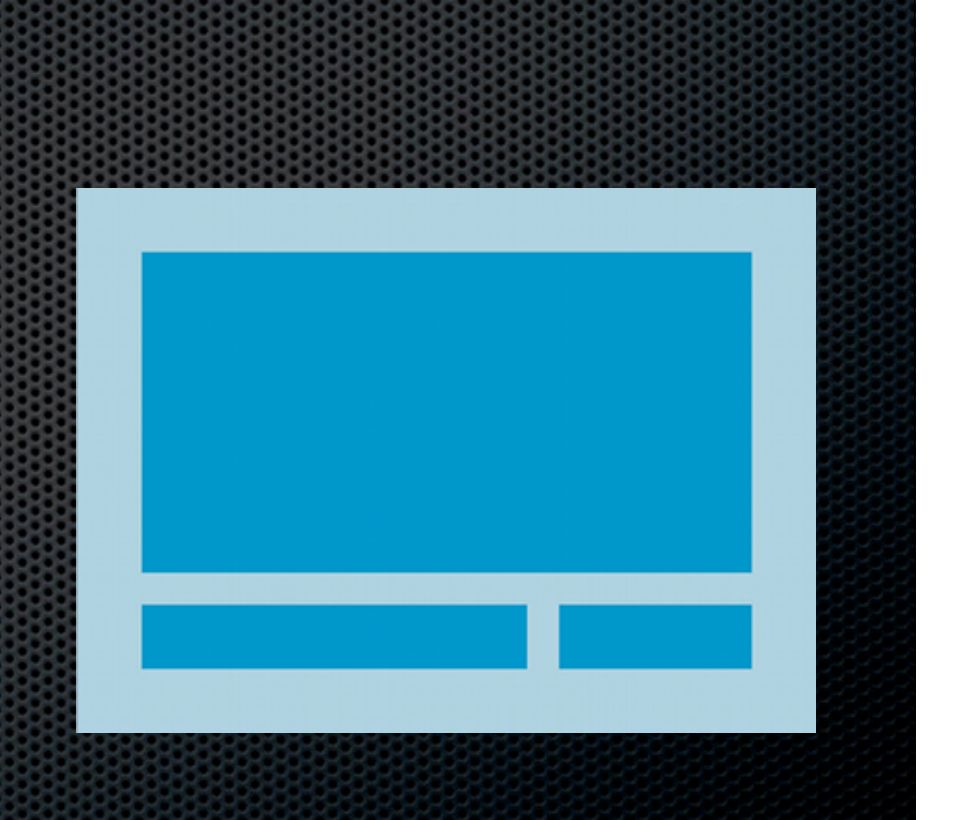

## RelativeLayout Params

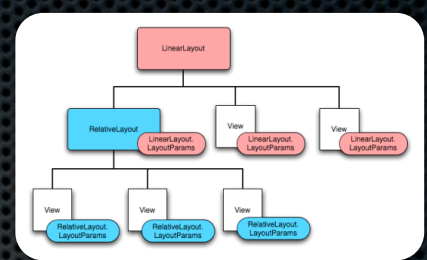

- Above / Below
- **Example 1** Left Of / Right Of
- **Example 1 Aught / Top / Bottom**
- Align Parent
	- **Example 1 Aught / Top / Bottom**
- **Example 12 Center in Parent** 
	- **\*** Vertical / Horizontal / Both

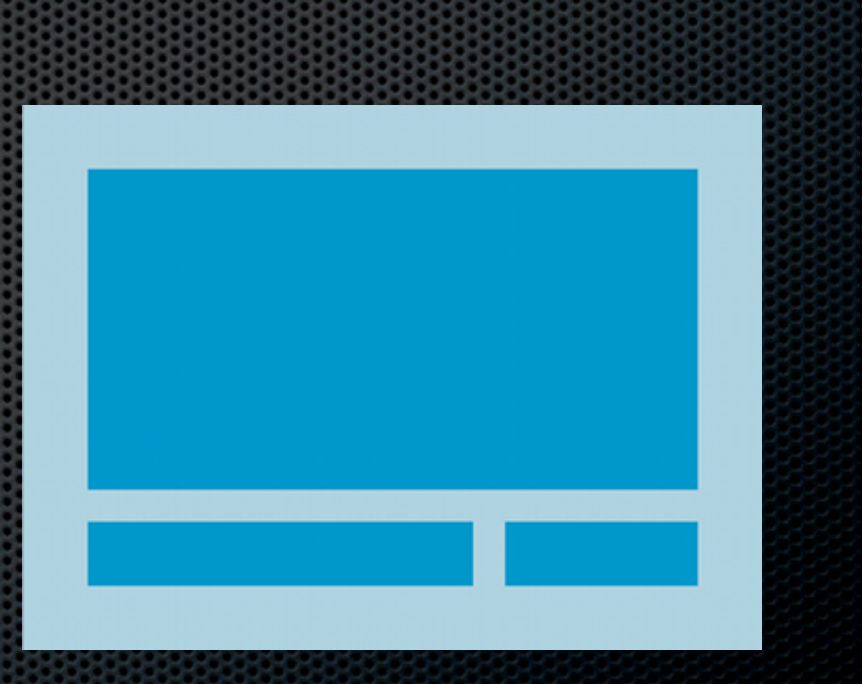

## ListView

- **Example 1** Lists data provided by an Adapter
- **Use ArrayAdapter or a** custom class to provide data
- Set OnItemClickListener to react to clicks on rows

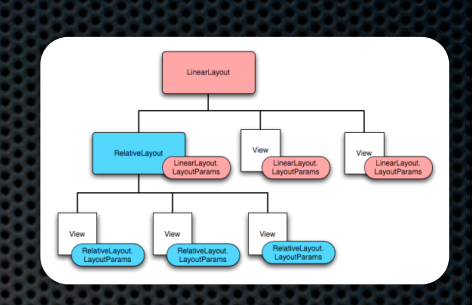

## GridView

- **Example 1** Lists data provided by an Adapter
- **Example ArrayAdapter or a** custom class to provide data
- Set OnItemClickListener to react to clicks on rows
- Call setNumColumns to change the grid resolution

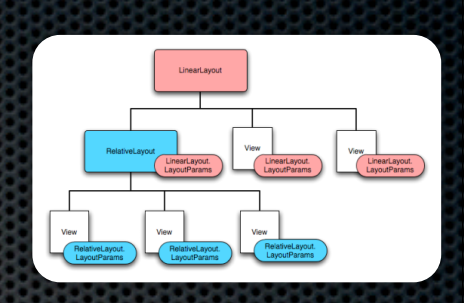

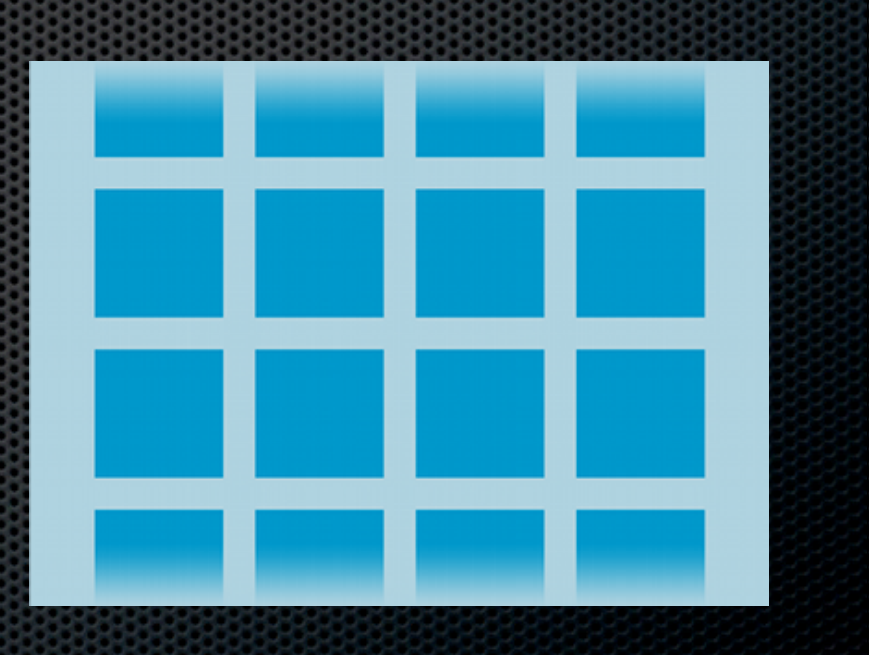